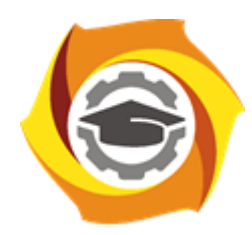

**Негосударственное частное образовательное учреждение высшего образования «Технический университет УГМК»**

# **МЕТОДИЧЕСКИЕ УКАЗАНИЯ К ВЫПОЛНЕНИЮ КУРСОВОЙ РАБОТЫ ПО ДИСЦИПЛИНЕ МЕТОДЫ ФОРМИРОВАНИЯ ЭНЕРГО- И РЕСУРСОСБЕРЕГАЮЩЕГО, ЭКОЛОГИЧЕСКИ БЕЗОПАСНОГО ПРОИЗВОДСТВА МЕДИ, ЦИНКА И ИХ СПУТНИКОВ**

**Направление** 

**подготовки 22.04.02 Металлургия**

**Название магистерской программы**

**Внедрение инновационных технологий на металлургических предприятиях**

**Уровень высшего образования Магистратура**

*(бакалавриат, специалитет, магистратура)*

Рассмотрено на заседании кафедры Металлургии Одобрено Методическим советом университета 30 июня 2021 г., протокол № 4

> г. Верхняя Пышма 2021

Коллектив разработчиков:

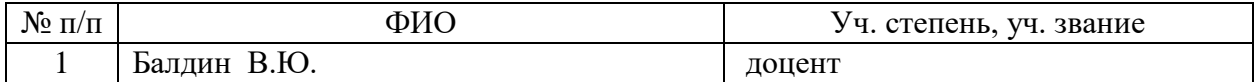

Задания и методические указания к выполнению курсовой работы составлены в соответствии с рабочей программой дисциплины «Методы формирования энерго- и ресурсосберегающего, экологически безопасного производства меди, цинка и их спутников».

Курсовая работа по дисциплине «Методы формирования энерго- и ресурсосберегающего, экологически безопасного производства меди, цинка и их спутников» предусмотрена на 2 курсе в 4 семестре в объёме 20 часов (заочная форма обучения). Она является составной частью самостоятельной работы магистрантов.

Целями курсовой работы являются:

- развитие навыков творческой самостоятельной работы;

- углублённое изучение вопроса, темы, раздела учебной дисциплины, аналитический обзор литературы по выбранной теме;

- овладение методами современных научных исследований.

#### **1. Задание на курсовую работу**

Курсовая работа структурно являются заключительным этапом изучения дисциплины, а организационно проверкой знаний студентов их умения решать практические инженерные задачи. При подготовке работы систематизируются, закрепляются и углубляются навыки практических занятий, лабораторных работ, поиска и анализа технической информации в специальной литературе.

Структура курсовой работы по своему содержанию носит дифференцированный характер и имеет несколько уровней обучения от репродуктивного через конструктивный до творческого.

Различная степень сложности определяется уровнем готовности студентов.

В соответствии с эти можно выделить три основных вида курсовых работ:

- отчётная - не требующая приложения значительных усилий в процессе выполнения;

- расчётная - наиболее распространённый вид, направленный на закрепление теоретических знаний и практических умений в рамках изучаемой дисциплины.

- аналитическая - наиболее сложный вид, требующий от студента инициативы и самостоятельности с целью формирования целостной, упорядоченной системы восприятия исследуемых процессов и явлений.

Основанием для выполнения курсовой работы является задание, которое представлено во введении.

В задании указана тема работы, перечень подлежащих исследованию вопросов, сроки выполнения.

Тематика работ отвечает изучаемому материалу, приоритетным задачам металлургических предприятий и может быть, например, следующей:

1) расчет величины экономии электроэнергии при замене электропечи для плавки медных концентратов на печь ПВ;

2) расчет величины экономии природного газа при замене отражательной плавки медных концентратов на печь ПВ;

3) расчет величины экономии природного газа при замене отражательной плавки медного огарка на печь ПВ;

4) оценка сокращения расхода условного топлива при достижении точки автогенности в технологии переработки методом взвешенной плавки сульфидного концентрата;

5) расчет сокращения расхода условного топлива при утилизации теплоты отходящих газов пламенной печи для подогрева дутьевого воздуха;

6) расчет интегральной величины энергопотребления одного из процессов (по заданию преподавателя или выбору студента):

- отражательной плавки;

- СПК с обеднением шлака электротермией (флотацией) на воздушном дутье;

- СПК с обеднением шлака электротермией (флотацией) на воздухе, обогащенном кислородом (с учетом энергопотребления кислородной станции);

- печь Ванюкова на КВС (60 % О2) с учетом энергопотребления кислородной станции;

взвешенная плавка на КВС (60 % О2) с учетом энергопотребления кислородной станции и электротермии при обеднении шлаков;

7) расчет конструктивных размеров вельц-печи;

8) расчёт газоходной системы металлургического цеха;

9) расчет отделения электропечной переработки пылей ПВ на ОАО «СУМЗ»;

10) расчет отделения обеднения медьсодержащих шлаков (по выбранному способу);

11) расчет участка очистки стоков медеплавильного предприятия;

12) расчет участка извлечения меди из рудничных (шахтных) вод;

13) расчет отделения мокрой очистки газов медеплавильного производства;

14) расчет отделения переработки пиритных огарков на ППМ ОАО «Уралэлектромедь»;

15) расчет отделения флотационной переработки медных шлаков.Не является противоречием и наличие одной темы для всей академической группы. Индивидуальность обеспечивается вариантами заданий (для расчётного вида курсовой работы).

## **2. Методические указания на выполнение курсовой работы**

Методика подготовки и написания курсовой работы состоит из нескольких этапов:

- составление предварительного рабочего плана с примерным кругом вопросов и последовательностью изложения материала. Предварительный план отражает основные направления курсовой работы, основную идею, раскрывает ее содержание и характер;

- изучение отобранной литературы предполагает подбор выписок, цитат, фактов, необходимых при написании текста с записью названия источника, издательства и страницы, законодательных материалов, учебных пособий, учебников, монографий, статей, систематизация полученных сведений и их применение в разделах работы;

- составление окончательного плана, суть которого состоит в изучении и систематизации отобранного материала, изменении первоначального варианта плана работы (корректировка направления, изменение объемов разделов и их названий и т.д.);

- написание курсовой работы.

Руководство и консультации в процессе выполнения работы осуществляются преподавателем (руководителем курсовой работы).

Руководитель критически оценивает материал, предложенный студентом, проверяет правильность методики расчета, взаимосвязь решений в различных частях работы. За принятые в работе технические решения, правильность вычислений или обработки экспериментальных данных отвечает студент.

## **3. Оформление и защита курсовой работы**

Структура курсовой работы содержит обязательные элементы - титульный лист, оглавление, введение, аналитический обзор, основная часть, заключение, список использованных источников, приложения.

Оглавление начинается с введения и включает аналитический обзор, основную часть, заключение, список использованных источников и приложения. В оглавлении должны быть указаны наименования всех разделов, подразделов, пунктов (если они имеют наименование) основной части и номера страниц, на которых размещается начало структурных частей работы.

Введение должно содержать название избранной темы, формулировку цели и задач при написании работы, постановку и оценку современного состояния решаемой в работе технической проблемы и обоснование необходимости ее выполнения. Во введении должны быть показаны актуальность разрабатываемой темы. Объем введения - не более двух страниц.

Аналитический обзор должен содержать результаты поиска необходимых источников, изучение, критический анализ содержания, сравнительная оценка, выработка собственной точки зрения.

Основная часть представляет собой изложение результатов глубокого изучения материала в соответствии с темой и заданием, научного, производственного исследования проблемы, оценку технической и экономической эффективности предлагаемых решений.

Заключение должно содержать краткие выводы по результатам выполненной работы, предложения по их использованию, результаты оценки эффективности предлагаемых решений.

Список использованных источников (библиографический список) содержит перечень всех литературных источников и электронных ресурсов, использованных при выполнении работы.

Источники можно размещать по мере появления цитат или информации из них в тексте работы, либо располагать их по алфавиту, это наиболее распространенный способ. В этом случае необходимо соблюдать следующие правила - сначала нормативнозаконодательные акты, затем русскоязычные источники, источники на иностранном языке, интернет-ресурсы. Нумерация списка осуществляется арабскими цифрами по возрастанию.

При составлении списка использованных источников (библиографического списка) следует руководствоваться требованиями и правилами составления библиографических ссылок ГОСТ Р 7.05-2008 или Приложением А. Правила и примеры оформления библиографических ссылок ГОСТ Р 7.0.11-2011.

Например, Набойченко С.С. Процессы и аппараты цветной металлургии. Екатеринбург: УрФУ, 2013, 478 с.

В случае если книга написана авторским коллективом: Процессы и аппараты цветной металлургии. / Н.Г. Агеев, С.В. Мамяченков, В.А. Сергеев (первые три автора) [и др.] Екатеринбург: УрФУ, 2013. 478 с.

Приложения оформляют как продолжение основной части на последующих ее страницах, располагая их в порядке появления ссылок в тексте.

В приложения следует включать вспомогательные материалы, не вошедшие в основную часть, но необходимые для полноты изложения материала. В тексте на все приложения должны быть даны ссылки. Каждое приложение следует начинать с новой страницы с указанием наверху посередине страницы слова «приложение» прописным шрифтом, а также его обозначения. Приложения обозначают заглавными буквами русского алфавита, начиная с А, за исключением букв Ё, З, Й, О, Ч, Ь, Ы, Ъ. После слова «приложение» следует буква, обозначающая его последовательность. Каждое приложение должно иметь содержательный заголовок, который записывают симметрично относительно текста прописным шрифтом.

*Правила оформления текстовой части*

Рекомендуемый объем основной части курсовой работы составляет 20-25 страниц компьютерного текста (допускается рукописный вариант текста). Текст выполняется на одной стороне белой бумаги формата А4 (210х297 мм), размер шрифта – 14, кегль с одинарным межстрочным интервалом. Отступы в начале абзаца – 10 мм.

При рукописном способе текст необходимо выполнять пастой (чернилами) одного цвета: черного, синего или фиолетового. Высота букв и цифр должна быть не менее 2,5 мм.

Ошибки, опечатки, графические неточности, обнаруженные в тексте, допускается исправлять закрашиванием их белой краской с последующим нанесением на том же месте исправленного текста рукописным способом. Листы записки выполняются без оформления рамки с оставлением полей: левое, верхнее и нижнее  $-20$  мм, правое  $-10$  мм.

Текст основной части делят на разделы, подразделы, пункты, подпункты. Заголовки разделов, подразделов и пунктов следует писать с абзацного отступа. Заголовки раздела выполняются прописным шрифтом, заголовки подразделов и пунктов – строчными буквами (кроме первой прописной).

Каждый раздел следует начинать с нового листа. Разрывы текста внутри раздела не допускаются.

Структурные части (ОГЛАВЛЕНИЕ, ВВЕДЕНИЕ, ЗАКЛЮЧЕНИЕ) начинают с нового листа. Заголовки структурных частей выполняют прописным шрифтом симметрично тексту. Расстояние между заголовком и текстом должно быть 10 мм. Переносы слов в заголовках не допускаются. Заголовок не подчеркивается. Точка в конце любого заголовка не ставится.

Нумерация страниц осуществляется арабскими цифрами, соблюдая сквозную нумерацию по всему тексту, включая приложения. Номер страницы проставляют в центре нижней части листа без точки. Титульный лист, оглавление входят в общую нумерацию и номер страницы на них не ставят.

Разделы должны иметь порядковую нумерацию в пределах всей основной части и обозначаться арабскими цифрами без точки в конце. Введение, заключение и список литературы не нумеруются.

Подразделы нумеруют арабскими цифрами в пределах каждого раздела. Номер подраздела состоит из номера раздела и подраздела, разделенных точкой. В конце номера подраздела точка не ставится. Например: 2.3 (третий подраздел второго раздела).

Пункты нумеруют арабскими цифрами в пределах каждого подраздела. Номер пункта состоит из номера раздела, подраздела и пункта, разделенных точкой. В конце номера пункта точка не ставится. Например: 2.3.5 (пятый пункт третьего подраздела второго раздела).

Все иллюстрирующие материалы (рисунки, чертежи, схемы, диаграммы, графики, фотографии и т.п.) называют рисунками, обозначают словом «Рисунок» и нумеруют последовательно арабскими цифрами в пределах раздела, за исключением иллюстраций, приведенных в приложении.

Номер иллюстрации должен состоять из номера раздела и порядкового номера иллюстрации, разделенных точкой. В конце номера иллюстрации точку не ставят. Например: «Рисунок 1.2» (второй рисунок первого раздела). Номер иллюстрации помещают под рисунком ниже поясняющих данных.

Рисунки, таблицы и формулы, помещенные в приложениях, нумеруют арабскими цифрами последовательно в пределах каждого приложения, добавляя перед порядковым номером обозначение приложения, где они размещены. Например:

«Рисунок А. 1» – первый рисунок приложения А;

«Таблица А. 3» – третья таблица приложения А;

(А. 5) – пятая формула приложения А.

Иллюстрации, называемые рисунками, выполняют с использованием компьютера, карандашом или одноцветной тушью, пастой (черной, синей, фиолетовой). Иллюстрации должны быть расположены так, чтобы их было удобно рассматривать, т.е. без поворота записки или с поворотом по часовой стрелке. Иллюстрации располагают после первой ссылки на них.

Иллюстрации должны иметь наименование. При необходимости иллюстрации снабжают поясняющими данными (подрисуночным текстом). Слово «Рисунок» с номером иллюстрации и наименованием через тире помещают после поясняющих данных под рисунком, располагая их посередине строки.

Особые требования предъявляют к оформлению графиков. График - геометрическое изображение функциональной зависимости двух, реже трёх величин. При построении графиков на горизонтальной оси откладывают независимую переменную, т.е. величину, которую задаёт экспериментатор, а на вертикальной - ту, которую получают в опытах. Графики можно чертить на миллиметровой бумаге и вклеивать в работу. Масштаб по осям может быть линейным, логарифмическим или степенным. Последнее удобно, когда связь между переменными нелинейная. Оси графика вычерчивают сплошными линиями, на концах стрелки не ставят. Можно сделать координатную сетку, соответствующую масштабу шкал. Масштаб указывают также короткими рисками по осям. Числовые значения масштаба пишут за пределами графика.

Если кривая, изображённая на графике, занимает небольшое пространство, то отсчёт величин по осям можно начинать не с нуля, а с рассматриваемых пределов. Характерные точки на графике (результаты опытов) обозначают условными значками  $(0, +n)$ т.д.).

Наименование параметров и функций вписывают словами вдоль осей. После слов можно привести условное обозначение величины в скобках и обязательно через запятую размерность. При помещении на графике нескольких кривых каждую нумеруют цифрой, изображают различными видами кривых и расшифровывают в подрисуночной подписи. При выборе масштаба необходимо учитывать следующее:

- экспериментальные точки должны располагаться с разумным интервалом;

- масштаб должен быть простым и кратным удобной величине, например,

10 г/дм<sup>3</sup> - 1,5 см;

- все зависимости должны быть чётко видны.

Графики, иллюстрирующие установленные закономерности, могут быть выполнены с использованием Microsoft Excel.

Таблицы, за исключением таблиц приложений, нумеруют последовательно арабскими цифрами в пределах раздела. Номер со словом «Таблица» размещают слева над таблицей без абзацного отступа. Номер таблицы должен состоять из номера раздела и порядкового номера таблицы, разделенных точкой. В конце номера таблицы точка не ставится. Например: «Таблица 1.2» (вторая таблица первого раздела).

Таблицы должны иметь заголовок, который размещают над таблицей в одну строку с ее номером через тире. Заголовок не подчеркивают.

Таблицу помещают после первого упоминания о ней в тексте таким образом, чтобы ее можно было читать без поворота текста пояснительной записки или с поворотом по часовой стрелке.

Таблицу с большим количеством строк допускается переносить на другую страницу. Если необходим перенос части таблицы на другую страницу, слово «Таблица» и ее номер указывают один раз слева над первой частью таблицы, над другими частями слева без абзацного отступа пишут слово «Продолжение» и указывают номер таблицы. Например: «Продолжение таблицы 3.1». При переносе таблицы на другую страницу заголовок помещают только над ее первой частью.

Перенос таблицы возможен только по строкам. Запрещается отрывать заголовок таблицы, а также заголовки граф от строк таблицы. При переносе части таблицы на следующую страницу на первом листе должна быть оставлена как минимум одна строка текста таблицы. Во избежание переноса рекомендуется начинать страницу с таблицы и под ней на оставшемся поле листа размещать текст записки. При переносе части таблицы нижнюю горизонтальную черту, ограничивающую таблицу, под первой частью не проводят.

Заголовки граф таблиц должны начинаться с прописных букв, подзаголовки - со строчных, если они составляют одно предложение с заголовком, и с прописных, если они самостоятельные. В конце заголовков и подзаголовков точку не ставят. Графу «№ п/п» в таблицу не включают.

Цифры в графах таблиц должны проставляться так, чтобы разряды чисел во всей графе были расположены один под другим. В одной графе количество десятичных знаков должно быть одинаковым. Если цифровые или иные данные в какой - либо строке таблицы не приводят, то в ней ставят прочерк. При подготовке таблиц удобно пользоваться Microsoft Excel.

Формулы нумеруют последовательно арабскими цифрами в пределах раздела. Номер формулы состоит из номера раздела и порядкового номера формулы, разделенных точкой. В конце номера формулы точка не ставится. Номер указывают в круглых скобках в крайнем правом положении на строке с формулой. Например: (3.1) – первая формула третьего раздела.

Формулы следует записывать как общепринятые обозначения. Пояснение значений символов и числовых коэффициентов следует приводить непосредственно под формулой в той же последовательности, в какой они даны в формуле. Значение каждого символа и числового коэффициента дают с новой строки и после запятой указывают его размерность. Первую строку объявления начинают со слова «где» без двоеточия после него.

После формулы, записанной в общем виде, в нее подставляют числовые значения входящих параметров и приводят результаты вычисления с обязательным указанием размерности полученной величины. Если необходимо указать численные значения входящих в формулу величин, то расшифровку величин приводят в скобках при расшифровке соответствующего символа.

Уравнения и формулы следует выделять из текста свободными строками. Выше и ниже каждой формулы должно быть оставлено не менее одной свободной строки. Если уравнение не помещается в одну строку, оно должно быть перенесено после знака равенства (=) или после знаков плюс (+), (−), умножения (х) и деления (:), причем знаки (=) и действий пишутся дважды.

Ссылки на источники в тексте приводят, указывая их порядковый номер по списку использованных источников, выделенный квадратными скобками. Например: «… [5]» (книга, статья и т.п., имеющая в «Списке использованных источников» порядковый номер 5).

Ссылки на иллюстрации указывают порядковым номером иллюстрации. Например: «… в соответствии с рисунком 1.2». При этом слово «Рисунок» пишут полностью.

Ссылки на формулы указывают порядковым номером формулы в скобках. Например: « $\ldots$  в формуле  $(3.1)$ ».

На все таблицы должны быть ссылки в тексте, причем ранее, чем приведена таблица. При этом слово «Таблица» в тексте пишут полностью. Например: «… в таблице 5.2».

При ссылке на приложение в тексте слово «приложение» пишут полностью строчными буквами с указанием приложения. Например: «… в приложении В».

Руководство и консультации в процессе выполнения работы осуществляются преподавателем (руководителем курсовой работы).

Руководитель критически оценивает технические решения, принимаемые студентом, проверяют правильность методики расчета, взаимосвязь решений в различных частях работы. За принятые в работе технические решения, правильность вычислений или обработки экспериментальных данных отвечает студент.

Порядок защиты курсовой работы регламентирован руководящими документами университета. Защита проводится в свободное от учебных занятий время и проводится, как правило, в последнюю неделю семестра перед экзаменационной сессией. Расписание проведения защит руководители работ доводят до сведения студентов не позднее, чем за неделю до их проведения.

Студенты, не подготовившие или не защитившие в установленные сроки курсовую работу, к экзаменационной сессии не допускаются.

Приложение 1

## **ТЕМЫ И СОДЕРЖАНИЕ**

курсовых работ по дисциплине

Методы формирования энерго- и ресурсосберегающего, экологически безопасного производства меди, цинка и их спутников

#### **Вариант 1**

**Тема**: Расчет величины экономии электроэнергии при замене электропечи для плавки медных концентратов на печь ПВ

## **Содержание**

Оглавление

Введение

Аналитический обзор

Основная часть

Предприятия цветной металлургии потребляют большие объемы энергии ресурсов. Вопросы использования энергии при оценке наилучших досупных технологий (НДТ) в цветной металлургии в целом и при производстве меди и цинка в частности имеют существенное значение. Так, например, существенная доля в общем производстве меди обеспечивается за счет вторичных ресурсов. Поскольку удельные прямые выбросы плавильных заводов, перерабатывающих лом, в 4 раза ниже, чем выбросы плавильных заводов, работающих на первичном сырье, изготовление медных катодов из вторичных материалов исключает выбросы сотен тысяч тонн загрязняющих веществ.

Основным методом повышения энергоэффективности является использование систем энергоменеджмента, описанных в международном стандарте ISO 50001 [2] или национальном стандарте ГОСТ Р ИСО 50001 [3].

Заключение Список использованных источников Приложения

**Вариант 15 Тема**: \_\_\_\_\_\_\_\_\_\_\_\_\_\_\_\_\_\_\_\_\_

**Содержание**

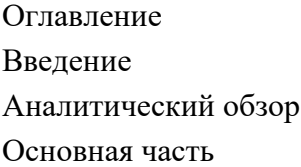

1. 2. Заключение Список использованных источников Приложения

Приложение 2

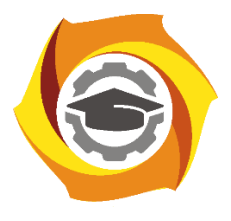

# **Негосударственное частное образовательное учреждение высшего образования «Технический университет УГМК»**

Кафедра металлургии

## **КУРСОВАЯ РАБОТА**

по дисциплине «Методы формирования энерго- и ресурсосберегающего, экологически безопасного производства меди, цинка и их спутников» на тему: «\_\_\_\_\_\_\_\_\_\_\_\_\_\_\_\_\_\_\_\_\_\_\_\_\_\_\_\_\_\_\_\_\_\_»

> Выполнил: Фамилия, имя, отчество, студент группы \_\_\_\_\_\_\_\_\_\_\_

Проверил: Фамилия, Имя, Отчество,

уч. степень, уч. звание, должность

## **г. Верхняя Пышма**